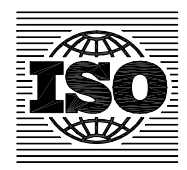

#### **NORME INTERNATIONALE ISO 10211-1:1995**  RECTIFICATIF TECHNIQUE 1

Publié 2002-05-01

INTERNATIONAL ORGANIZATION FOR STANDARDIZATION • МЕЖДУНАРОДНАЯ ОРГАНИЗАЦИЯ ПО СТАНДАРТИЗАЦИИ • ORGANISATION INTERNATIONALE DE NORMALISATION

### **Ponts thermiques dans le bâtiment — Flux de chaleur et températures superficielles —**

### Partie 1: **Méthodes générales de calcul**

RECTIFICATIF TECHNIQUE 1

*Thermal bridges in building construction — Heat flows and surface temperatures —*  **Part 1: General calculation methods**<br> **Part 1: General calculation methods STANDARD PREVIEW** (standards.iteh.ai)

*TECHNICAL CORRIGENDUM 1*

ISO 10211-1:1995/Cor 1:2002 https://standards.iteh.ai/catalog/standards/sist/c9f21df6-58c2-49d4-8efd-5c86090ccaf0/iso-10211-1-1995-cor-1-2002

Le Rectificatif technique 1 à la Norme internationale ISO 10211-1:1995 a été élaboré par le Comité européen de normalisation (CEN), conformément à l'Accord de coopération technique entre l'ISO et le CEN (Accord de Vienne).

#### **Titre**

- Remplacer : "Ponts thermiques dans les bâtiments Calcul des températures superficielles et des flux thermiques - Partie 1: Méthodes de calcul générales"
- par : "Ponts thermiques dans les bâtiments Calcul des flux thermiques et des températures superficielles - Partie 1 : Méthodes générales"
- Remplacer : "Thermal bridges in building construction Heat flows and surface temperatures - Part 1: General calculation methods"
- par : "Thermal bridges in building construction Calculation of heat flows and surface temperatures - Part 1: General methods"
- Remplacer : "Wärmebrücken im Hochbau Wärmenströme und Oberflächen-temperaturen –Teil 1 : Allgemeine Berechnungsverfahren"
- par : "Wärmebrücken im Hochbau Berechnung der Wärmenströme und Oberflächentemperaturen – Teil 1 : Allgemeine Verfahren"

#### **Avant-propos, al. 2** iTeh STANDARD PREVIEW

Remplacer : "... toutes les normes nationales en contradiction devront être retirées au plus tard en Février 1996."

#### ISO 10211-1:1995/Cor 1:2002

par : "... toutes les/normes nationales en contradiction devront être retirées au plus tard en Décembre 20010ccaf0/iso-10211-1-1995-cor-1-2002

#### **Introduction, al. 5**

- Remplacer : "Ces méthodes simplifiées sont données dans le prEN ISO 14683, Ponts thermiques dans les bâtiments - Coefficient de transmission thermique linéique – Méthodes simplifiées et valeurs de calcul (ISO/DIS 14683:1995)."
- par : "Des méthodes simplifiées sont données dans l'EN ISO 14683, Ponts thermiques dans les bâtiments - Coefficient de transmission thermique linéique – Méthodes simplifiées et valeurs par défaut (ISO 14683)".

#### **2 Références normatives**

Remplacer : "prEN 673 Isolation thermique des vitrages – Règles de calcul pour la détermination du coefficient de transmission thermique des vitrages en régime stationnaire"

par : "EN 673 Verre dans la construction – Détermination du coefficient de transmission thermique, U - Méthode de calcul "

Remplacer : "prEN ISO 6946-1" par : "EN ISO 6946 A N ISO 6946)" PREVIEW

Remplacer: "prEN ISO 10456"(standards.iteh.ai) par : EN ISO 10456 ..... (ISO 10456)"

ISO 10211-1:1995/Cor 1:2002

Remplacer : "prEN ISO/43789s.iPerformances thermiques de bâtiments - Coefficient de 5c86 eperdition par transmission<sup>2</sup> Méthode de calcul"

par : "EN ISO 13789 Performance thermique des bâtiments – Coefficient de déperdition par transmission - Méthode de calcul (ISO 13789)"

Les changements de désignations ci-dessus doivent être appliqués dans tout le document.

#### **3 Définitions et symboles**

#### **3.2 Symboles et unités**

Symboles : Utiliser les mêmes caractères dans les équations et dans le texte. Tous les symboles doivent être en italique (sauf  $\Delta$ ). Tous les indices, sauf R et ceux représentant des nombres (i, j, k, m, n, etc.), doivent être droit.

Remplacer les symboles  $\Psi$  et  $\psi$  par  $\Psi$  en 3.2 et dans tout le document :

#### **5 Modélisation de la construction**

**5.2.2, a) et b)** Les formules (1) et (2) doivent s'écrire :

$$
\lambda' = \frac{d}{\frac{A}{L} - R_{si} - R_{se} - \frac{d_j}{\lambda_j}}
$$
(1)  

$$
\lambda' = \frac{(\lambda_o A_o + \dots + \lambda_n A_n)}{(A_o + \dots + A_n)}
$$
(2)

#### **5.2.2, b)**

Remplacer : "- Les ponts thermiques dans la couche considérée sont sensiblement perpendiculaires à la face intérieure ou extérieure des constructions et pénétrer la couche sur presque toute son épaisseur,

> - la résistance thermique (de surface à surface) de la construction après simplification est d'au moins 1,5 (m<sup>2</sup>·K)/W,

- les conditions d'au moins un des groupes indiquées dans le tableau 2 sont remplies (voir figure 11),"<br>
(standards.iteh.ai)

par : "- les ponts thermiques dans la couche considérée soient sensiblement perpendiculaires à la face intérieure ou extérieure de la paroi et pénètrent la perper privatives at the aircatalog/standards/sist/c9f21df6-58c2-49d4-8efd-<br>couche sur presque toute son épaisseur, 1, 2002 5c86090ccaf0/iso-10211-1-1995-cor-1-2002

> - la résistance thermique (de surface à surface) de la paroi après simplification soit d'au moins 1,5 m $^2$ ·K/W,

> - les conditions d'au moins un des groupes indiquées dans le tableau 2 soient remplies (voir figure 11)."

#### **Tableau 2, col. 1**

Remplacer : "Groupe voir figure 11" par : "Groupe (voir figure 11)"

**Tableau 2, col. 3** (3 fois)

Remplacer: " $\leq$  30.10-6" par: " $\leq$  30  $\times$  10<sup>-6"</sup>

**Tableau 2, col. 4 and 5** (2 fois)

Remplacer :  $\degree$ (m<sup>2</sup>·K)/W<sup>\*</sup>  $-K$ )/W" par : "m<sup>2</sup> $-K$ /W"

#### **Tableau 2, définition de A**tb

Remplacer : "la surface" par : "l'aire"

#### **Tableau 2, définition de**  $R_0$

Supprimer : "en mètres carrés"

**NOTE, al. 1, l. 1**

Remplacer : "Par exemples" par : "Par exemple"

**6 Valeurs de calcul**

#### **6.1.1. Conductivités thermiques des matériaux**

Remplacer : "... suivant le prEN 30456 ..." par :  $\ldots$  "... suivant l'EN ISO 10456 ..."

Remplacer : "... Voir prEN 1190."

par : "... Voir l'EN ISO 13370 " Performance thermique des bâtiments - Transfert de chaleur par le sol – Méthodes de calcul (ISO 13370)."

## **7** Méthode de calcul DARD PREVIEW

## 7.1.1, eq. (4), and 7.3.2, eq. (1**1) and (2) rds.iteh.ai**)

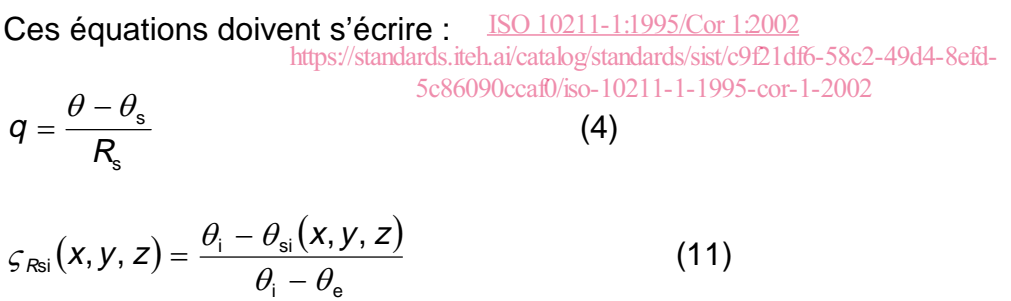

$$
f_{\text{Rsi}}(x, y, z) = \frac{\theta_{\text{si}}(x, y, z) - \theta_{\text{e}}}{\theta_{\text{i}} - \theta_{\text{e}}}
$$
(12)

**Annexe A** (normative) **Validation des méthodes de calcul**

#### **1ère phrase :**

Remplacer : "Cette annexe précise" par : "La présente annexe spécifie"

#### **Figure A.3 - Test référence 3 : comparaison avec un calcul 3-D**

Ajouter au-dessus du titre "Y et V sont des coins tri-dimensionnels"

#### **Annexe B** (normative) **Conductivité thermique équivalente des espaces d'air**

#### **B.1** et **B.2 :**

Remplacer le tableau B.1 par :

#### **Tableau B.1 : Résistance thermique des lames d'air et cavités de forme tubulaire dans les parois pour lesquelles U < 1,0 W/(m<sup>2</sup> K)**

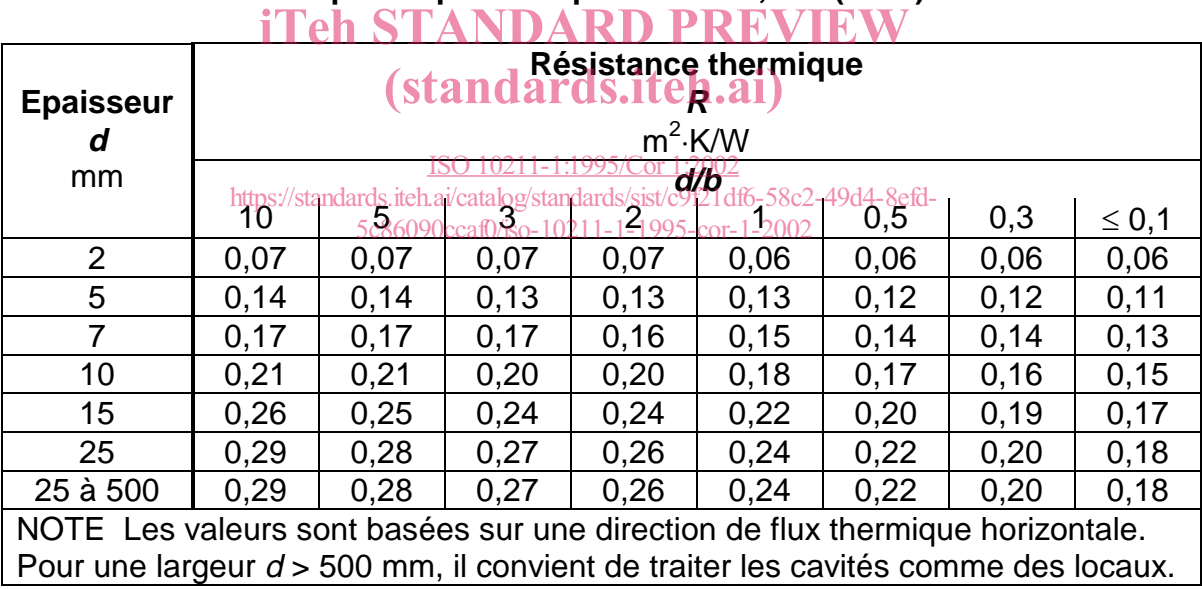

Remplacer le tableau B.2 par :

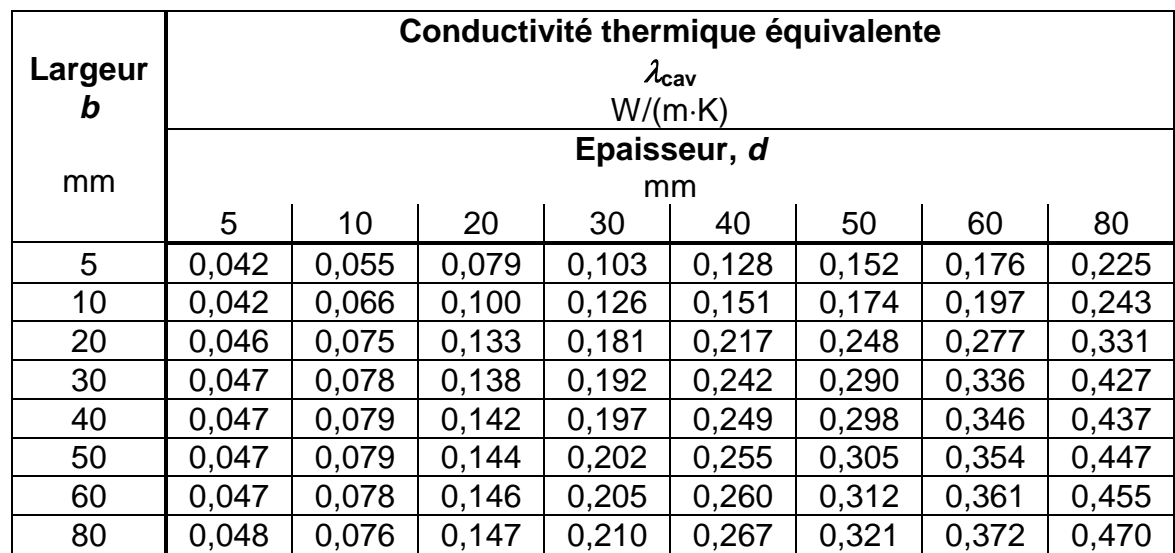

### **Tableau B.2 : Conductivité thermique équivalente des cavités de forme tubulaire horizontales dans les parois pour lesquelles U > 1,0 W/(m<sup>2</sup> K)**

# Remplacer le tableau B3 par STANDARD PREVIEW

#### Tableau B.3:Conductivité thermidue équivalente des cavités de forme tubulaire **verticales dans les parois pour lesquelles U > 1,0 W/(m<sup>2</sup> K)** ISO 10211-1:1995/Cor 1:2002

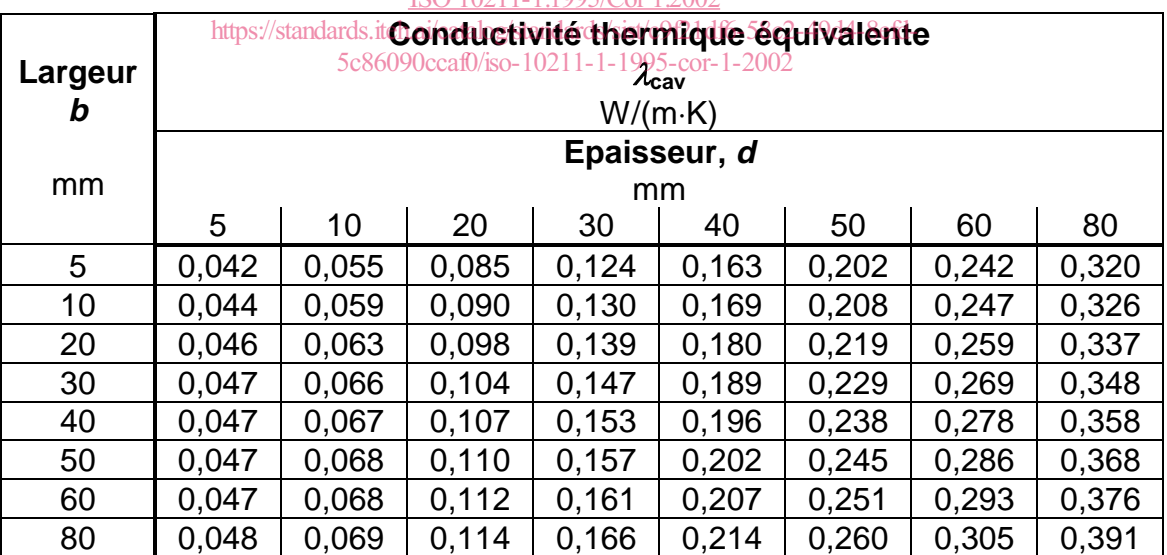

### **Annexe C** (normative) **Détermination des transmissions thermiques linéique et ponctuelle**

Remplacer : Détermination des transmissions thermiques linéique et ponctuelle.

par : Détermination des coefficients de transmission thermique linéiques et ponctuels.

Dans les équations (C.1), (C.2) and (C.3), utiliser des croix de multiplication.

**NOTE :** Remplacer : "la surface" par : "l'aire"

Dans la liste qui suit l'équation (C.3) : Remplacer : "I est le nombre de composants 1-D" par : "*I* est le nombre de composants 1-D"

**Figure C.1:** Composant de bâtiment 3-D séparant deux ambiances : Remplacer la dernière formule :

<sub>z</sub> – .......  $3D \qquad \int 2D(x,y)$  $X = \mathsf{L}^{3D}_{1,0} - \mathsf{L}^{2D(x,y)} \cdot \mathsf{I}_{z} -$ 

par :

 $z = iT$  $2D(x,y)$ 0,1 3D  $X = L_{1,0}^{3D} - L_{1,0}^{2D(x,y)} \cdot I_z$  - iTeh STANDARD PREVIEW (standards.iteh.ai)

**Annexe E** (informative) Résistances superficielles intérieures (10211-1:1995/Cor 1:2002) https://standards/sist/c9f21df6-58c2-49d4-8efd-5c86090ccaf0/iso-10211-1-1995-cor-1-2002

**E.2**

Dans la liste qui suit l'équation (E.3):

Remplacer:  $\theta_a$ température moyenne de l'air intérieur ( $y = 0$ ), en degrés celsius." par:  $\theta_{\rm e}$  température de l'air extérieur, en degrés Celsius."

#### **E.3, Tableau E.2**

Remplacer : "Valeur U moyenne" par : "Coefficient U moyen"

Remplacer: "W/m<sup>2</sup>·K" par :  $W/(m^2 \cdot K)$ " (2 fois)

**Tableau E.4**, dernière ligne : écrire comme suit les deux fractions :

 $\frac{n(1+a)+n(1+a)+n}{h(1-a)+h(1+a+by)}$  $1 + \{h_i a - h_c (a + by)\}$  $c_{r}$ (1 – aj +  $c_{c}$  $c_{r}$ a –  $c_{c}$ (a +  $c$ y)  $c_{eq}$  $h_{\rm r}$ (1 – a) +  $h_{\rm e}$ (1 + a + b y h a – h $_c$ (a + by)} R $_c$  $-$  a) +  $h_{\rm c}$ (1 + a +  $+\,\{\,h_{\!{}_{\rm f}}\,a-h_{\!{}_{\rm c}}(a+\,$ " et "  $(1-2a) + h_c(1 + by)$  $1+(2h,a-h,by)$  $c_{r}$ (1 – 2 aj  $\pm$  1 $c_{c}$  $c_r$  $c_r$  $c_r$  $c_r$  $c_r$  $c_{eq}$  $h_{\rm r}$ (1 – 2*a*) +  $h_{\rm c}$ (1 + *b* y h a – h $_{\rm c}$  by) R $_{\rm c}$  $-2a$ ) +  $h_{\rm c}$ (1 +  $+$  (2 h, a – h, b y)  $R_{\text{eq}}$ ,